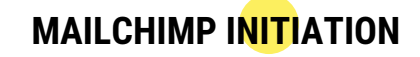

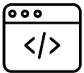

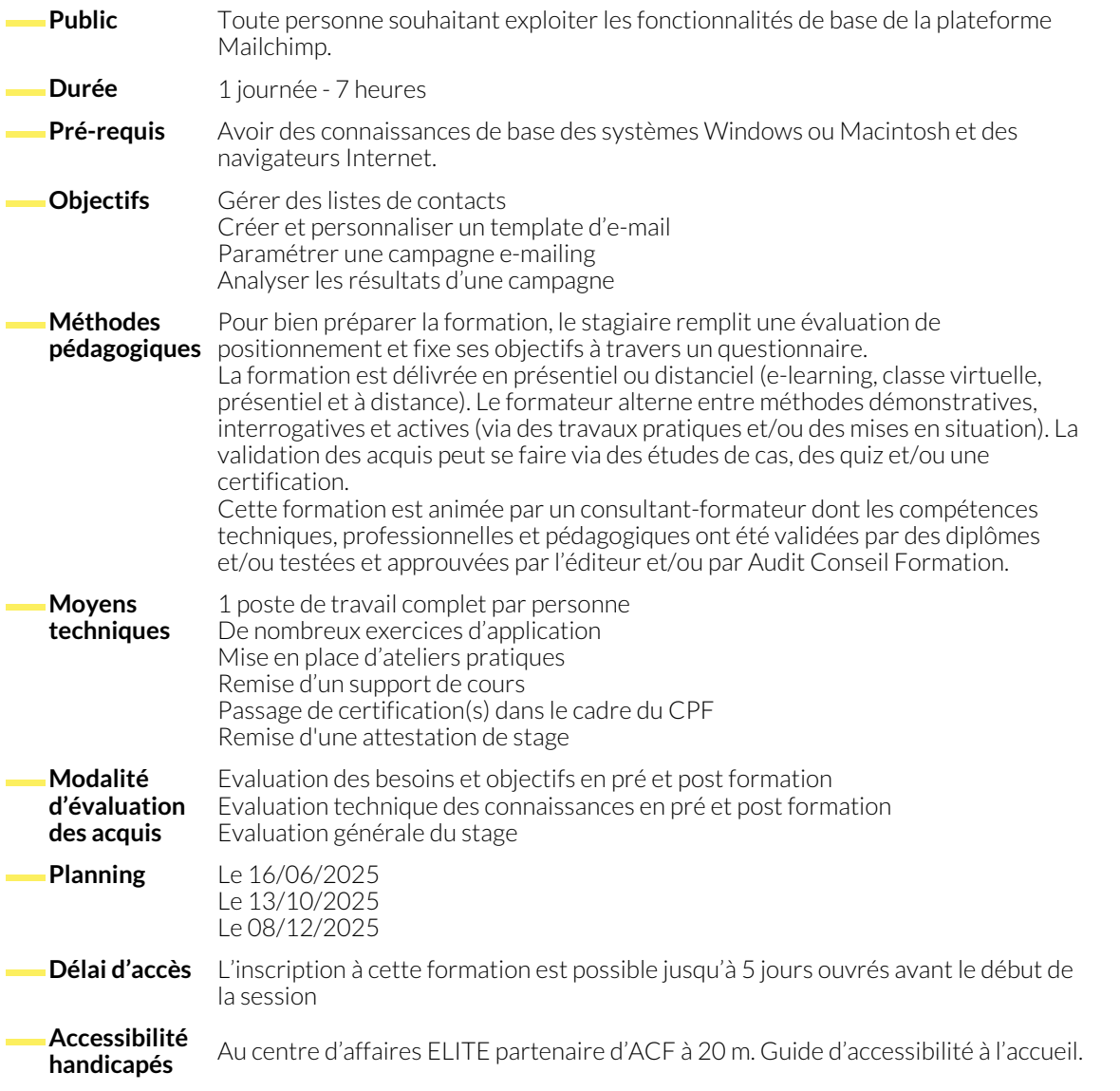

## **DÉMARRER AVEC MAILCHIMP**

- Paramétrer votre compte
- Redécouverte de l'interface
- Créer une liste de contacts (audience) efficace
- Importer une liste d'e-mails dans une audience via différent fichier

# **CREATION D'UN TEMPLATE**

- Utilisation de la fonction « drag and drop »
- Ajouter / supprimer / modifier des blocs de contenus images…)
- Voir l'aperçu de votre newsletter dans votre boîte d'emails
- Configurer un style sur un document

# **PARAMÉTRAGE D'UNE CAMPAGNE E-MAILING**

- Nommer la campagne
- Sélectionner les destinataires, l'expéditeur
- Renseigner l'objet
- Sélectionner le template

# **TEST ET PROGRAMMATION DE LA CAMPAGNE**

- 
- Vérifier la responsivité du template <br>● Envoyer un e-mail test à ses collaborateurs Lancer la campagne ou programmer son déploiement

# **ANALYSE DES RÉSULTATS**

- Apprécier les différents Kpis d'une campagne
- Exporter les résultats d'une campagne
- Exporter les résultats de toutes les campagnes
- Bonnes pratiques pour des emailings réussis

### **NOUS CONTACTER**

16, ALLÉE FRANÇOIS VILLON 38130 ÉCHIROLLES

**Téléphone E-mail**

**Siège social Centre de formation** 87, RUE GÉNÉRAL MANGIN 38000 GRENOBLE

04 76 23 20 50 - 06 81 73 19 35 contact@audit-conseil-formation.com

#### **Suivez-nous sur les réseaux sociaux, rejoignez la communauté !**

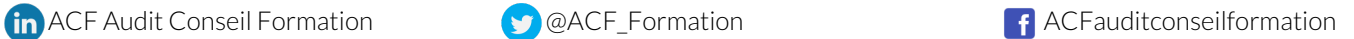